## Optimize Job Processing

This page contains a set of tips for how to improve the overall performance of job execution.

## Filter data early

If you know that you are deleting some rows and columns from your dataset, add these transformation steps early in your recipe. This reduction simplifies working with the content through the application and, at execution, speeds the processing of the remaining valid data. Since you may be executing your job multiple times before it is finalized, it should also speed your development process.

- To delete columns:
	- Select **Delete** from the column drop-down for individual columns. See Column Menus [\(/dataprep/docs/html/Column-Menus\\_66194167\)](https://cloud.google.com/dataprep/docs/html/Column-Menus_66194167).
	- Use the Delete Columns transformation to remove multiple discrete columns or ranges of columns.
- To delete rows: The following example removes all rows that lack a value for the id column:

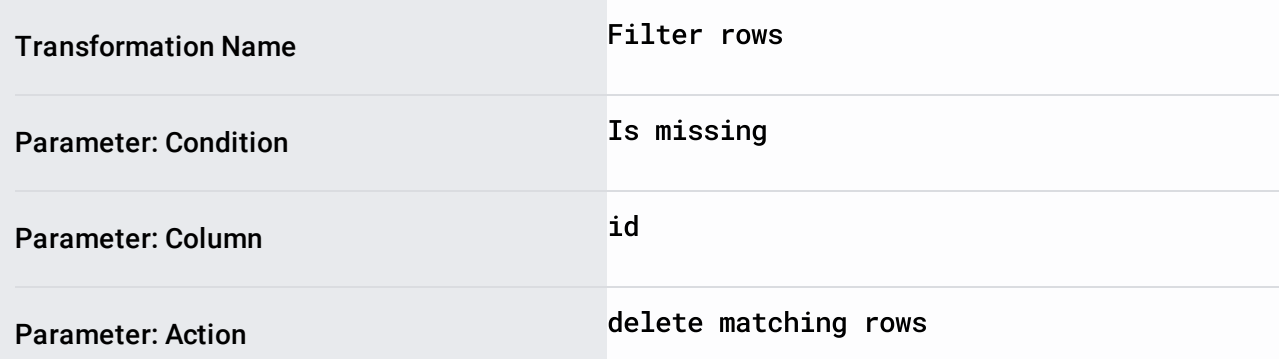

To keep rows: The following example keeps all rows that lack a value in the id column:

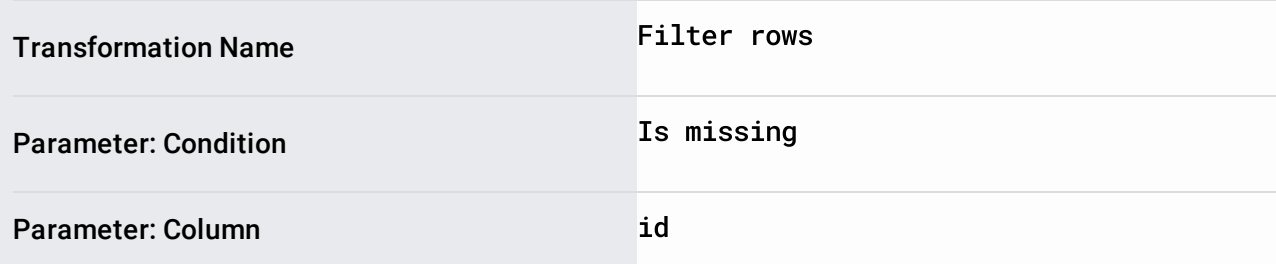

.

Parameter: Action

keep matching rows

See Filter Data [\(/dataprep/docs/html/Filter-Data\\_90112050\)](https://cloud.google.com/dataprep/docs/html/Filter-Data_90112050).

## Perform joins early

After you have filtered out unneeded rows and columns, join operations should be performed in your recipe.These steps bring together your data into a single consistent dataset. By doing them early in the process, you reduce the chance of having changes to your join keys impacting the results of your join operations. See Join Window [\(/dataprep/docs/html/Join-Window\\_57344880\)](https://cloud.google.com/dataprep/docs/html/Join-Window_57344880)

## Perform unions late

Union operations should generally be performed later in the recipe so that you have a small chance of changes to the union operation, including dataset refreshes, affecting the recipe and the output.

**NOTE:** If your dataset requires a significant amount of data cleaning, you should perform your unions early in your recipe, so that all cleaning steps can be applied once across the dataset.

See Union Page [\(/dataprep/docs/html/Union-Page\\_57344884\)](https://cloud.google.com/dataprep/docs/html/Union-Page_57344884).

Except as otherwise noted, the content of this page is licensed under the Creative Commons Attribution 4.0 License [\(https://creativecommons.org/licenses/by/4.0/\)](https://creativecommons.org/licenses/by/4.0/), and code samples are licensed under the Apache 2.0 License [\(https://www.apache.org/licenses/LICENSE-2.0\)](https://www.apache.org/licenses/LICENSE-2.0). For details, see the Google Developers Site Policies (https://developers.google.com/site-policies). Java is a registered trademark of Oracle and/or its affiliates.

Last updated 2020-07-13 UTC.